# **Contenidos**

#### **Tema 1. Introducción al análisis forense**

¿Qué es la informática forense? Objetivos de un análisis forense Etapas de un análisis forense Cadena de custodia de las evidencias digitales

# **Tema 2. Ficheros**

Sistemas de ficheros Los archivos borrados Los metadatos de los archivos

## **Tema 3. Adquisición de evidencias**

Tipos de evidencias y orden de volatilidad Acotando la escena del crimen Adquisición de las evidencias Preservación de la integridad e identidad de las evidencias

### **Tema 4. Análisis de las evidencias**

Esquema de un análisis Archivos de interés en Windows Archivos de interés en Linux Archivos de interés en Mac OS

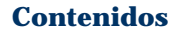